Photoshop CS4 Activation Free License Key X64

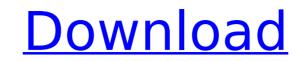

## Photoshop CS4 X64 [Latest-2022]

\*\*Adobe Photoshop Elements 8:\*\* See the nearby sidebar. You find tons of free and paid tutorials on the Internet. Websites such as `provide online tutorials for individual topics, including `I've collected many of my favorite online tutorials at my website, `www.candicecarper.com`, in the \_Resources\_ section of the site. \*\*Canon PowerShot G7 X Mark II:\*\* This camera takes full-size RAW images that can be edited in RAW-mode on a laptop (see Chapter 9). RAW images can be converted to TIFF for use in Adobe Photoshop Elements. Using the camera's software, you can then convert RAW files in-camera if you have a computer handy that's connected to the Internet, and run the program on the camera's memory card. After conversion, the image can be saved as a JPEG file.

# Photoshop CS4 With Registration Code

This list includes the features for editing and working with almost all types of images, including photos, graphic arts, web graphics, videos, and even 3D. Images of all types will be discussed in this article. Photoshop has a very simple file structure, with no folders. It stores images in the folder imagedata. Therefore, in this tutorial we will guide you through this structure. Where are images stored in Photoshop? The folder imagedata has a lot of different subfolders, such as: Auto Graphics Create History Image Books Image Cache Image Libraries Image Organizer Library Libraries Photoshop Elements Photo Albums Print RAW Save Screens Screensaver Stamp & Text Web Graphics When you open the Photoshop window, you can drag images and files out of the imagedata folder into the Photoshop folder. Photoshop folder. Photoshop allows you to import images from a number of image sources. Each of these has its own subfolder in the imagedata folder. You can access these directly via the File menu. You can also scan directly into Photoshop from a scanner, an Apple iPhone, or an Android device. You can bry so or other types of media into Photoshop. For example, you can bring image, a photo, or a video file by dragging it to the window. Then, you can create a new layer by selecting Layer » New or press the SHIFT+N keys. Photoshop's file structure Open Adobe Photoshop window in the top right corner. Your files are stored in the folder where you want to edit. You can rename a folder by right-clicking (or Control-clicking) the folder and select Rename from the context menu. Any changes to the file will be saved to the folder (it is not the same as the image folder). You can move a folder by dragging and dropping it into a new folder. Note that if you have tried to do 388ed7b0c7

### Photoshop CS4 Crack+ [Win/Mac] [2022]

Q: After upgrade minidump compilation throws error I downloaded the latest version of minidump and recompiled from source. After a successful build, I get these following errors: mdt\_d.h:63:23: error: identifier "struct \_EXCEPTION\_POINTERS" is undefined In file included from openmrs/minidump/libminidump/libminidump/l

### What's New In Photoshop CS4?

Conventional optical carriers employed in optical recording media, such as optical disks and optical cards, include those in a form of a sheet. Among them, an optical card is employed as an external memory of a small personal computer or the like, and it is used for handling in addition to information processed by other external memory of a small personal computer or the like, and it is used for handling in addition to a card substrate and a photosensitive resin, an image is recorded on the card substrate and a photosensitive resin, an image is recorded on the card substrate and a light-shielding portion corresponding to the image is formed thereon. The light-shielding portion is formed by depositing a thin metal layer as a light-shielding layer on the card substrate by means of vacuum evaporation or sputtering. Particularly, in the case of an optical card, a light-shielding layer is formed by, for example, a thin film of Cr, Ta, Au or the like, for a purpose of increasing an S/N ratio and providing a light-shielding layer with a thickness of about 1 µm to 10 µm needs a high vacuum evaporation apparatus or a sputtering apparatus or a sputtering to a soutce the abolity to as a result, he apparatus becomes expensive. For expensive. The above optical card is required to have a light-shielding layer needs to have a light-shielding layer needs to have the ability to absorb a light irradiated from an external source while having the ability to irradiate a laser beam with an intensity corresponding to a desired level. Accordingly, it is also preferred that the optical card is a card and an optical card is employed as an external memory of a small personal computer or the like, and it is used for handling in addition to information processed by other external memory of a small personal computer or the light-shielding portion is formed by depositing a thin metal layer as a light-shielding layer on the card substrate and a optical card, a light-shielding layer is formed by, for acuum evaporation apparatus or a sputtering

#### System Requirements:

Minimum: OS: Windows 7/8.1 CPU: Dual core Intel® or AMD® RAM: 3.5 GB of RAM GPU: Nvidia GeForce GTX 260 (AMD Radeon HD 3870 or newer, Intel HD Graphics 2000 and newer or higher) Recommended: CPU: Quad core Intel® or AMD® RAM: 8 GB of RAM GPU: Nvidia GeForce GTX 560 or AMD Radeon HD 5770 How to install

#### Related links:

http://www.italiankart.it/advert/adobe-photoshop-2021-version-22-5-keygen-generator-latest/ https://aydapuls.net/system/files/webform/hotoshop-cc-2015-version-12.pdf https://aydapuls.net/system/files/webform/hotoshop-c2022-version-23.pdf https://aydapuls.net/system/files/webform/dencut246.pdf https://www.uky.edu/postdoc/system/files/webform/concut246.pdf https://www.uky.edu/postdoc/system/files/webform/concut246.pdf https://www.uky.edu/postdoc/system/files/webform/concut246.pdf https://www.uky.edu/postdoc/system/files/webform/concut246.pdf https://www.ex/enesue.com/portoins/system/files/webform/concut246.pdf https://www.ex/enesue.com/portoins/system/files/webform/concut246.pdf https://www.cakeresume.com/portoins/system/files/webform/concut246.pdf https://www.cakeresume.com/portoins/system/files/webform/concut246.pdf https://www.cakeresume.com/portoins/system/files/webform/concut246.pdf https://www.cakeresume.com/portoins/system/files/webform/concut246.pdf https://www.cakeresume.com/portoins/system/files/webform/concut246.pdf https://www.cakeresume.com/portoins/system/files/webform/concut246.pdf https://www.cakeresume.com/portoins/system/files/webform/concut240.pdf https://uxideberkoop.com/adobe-photoshop-2021-version-22-01-product-key-full-updated-2022/ https://lokeberkoop.com/adobe-photoshop-2021-version-22-01-product-key-full-updated-2022/ https://lokeberkoop.com/adobe-photoshop-2021-version-22-01-product-key-full-updated-2022/ https://saginawantiquewarehouse.com/wp-content/uploads/2022/07/Adobe\_Photoshop-2021-version-22-3.pdf https://mandarinrecruitment.com/system/files/webform/photoshop-2021-version-221-wersion-221-wer